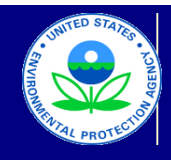

# United States US Environmental Protection Agency

Office of Transportation and Air Quality

#### **Manufacturer In-Use Testing Report for Locomotive Engines**

Last Revision: August 2018 Version Number: 1.1

### **Manufacturer Data Submission Template -- INSTRUCTIONS**

This template allows locomotive engine manufacturers to submit In-Use test data in a simple, consistent format. It is intended that a copy of this template be created for each engine family for which the reporting of In-Use test results is required. The test results should be entered into the "In-Use Test Results" worksheet, which provides sections for five separate Engine Families. If you need a reporting template with additional Engine Families, please contact your EPA Certification Representative for a revised version. In accordance with §1033.425, test results are to be submitted within 90 days following completion of testing.

Before entering data in this template, international users should ensure that the settings for number handling are consistent with the template. Number handling<br>settings that currently specify the use of a comma for the d within the automatic calculations. To modify the number handling settings, users with Excel 2003 should go to the "Tools" menu and select "Options." In the window that appears, the "International" tab should be selected. At the top of this tab there will be a section at the top entitled "Number handling"; the check mark in the "Use system separators" box found within this section should be removed. At this point, a period should be inserted for the decimal separator and a comma<br>should be inserted for the thousands separator. Users with Ex clicking on "Excel Options", and then going to the "Advanced" tab.

**Field Descriptions for In-Use Test Results:**

**Enter relevant information into the "General Information" section. Subsequently, enter the engine family name at the top of the test results table, then fill out the following fields for each locomotive tested.**

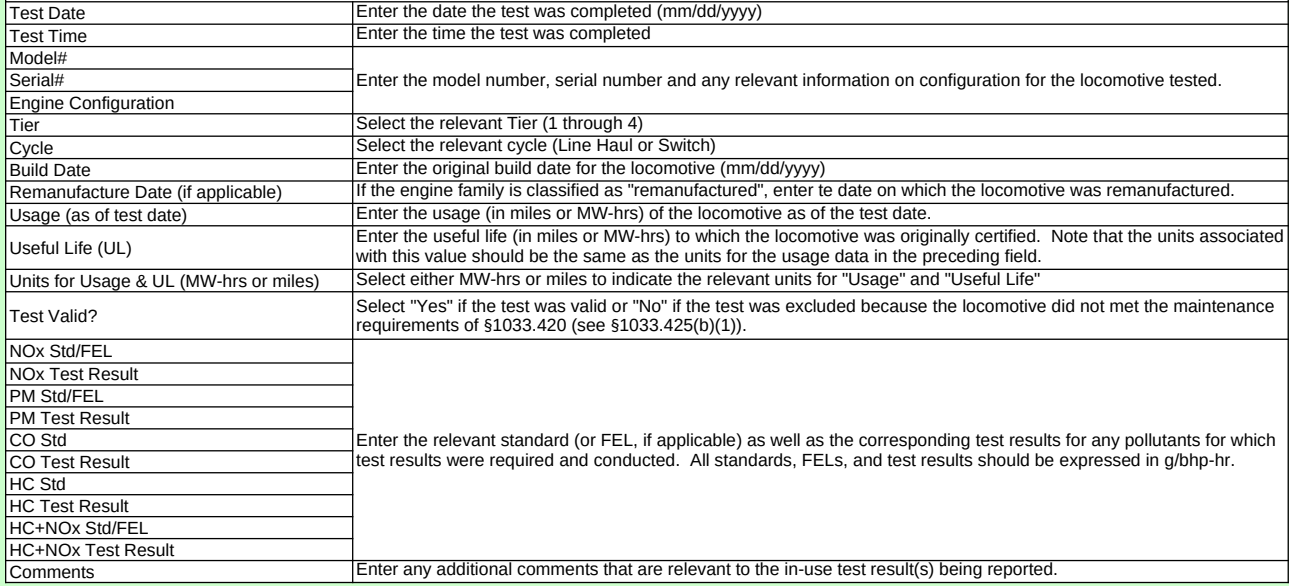

*Note: Manufacturers must sign and submit the following statement along with their test results in accordance with §1033.425(a)(12): "We submit this report under sections 208 and 213 of the Clean Air Act. Our in-use testing conformed completely with the requirements of 40 CFR part 1033. All the information in this report is true and accurate to the best of my knowledge. I know of the penalties for violating the Clean Air Act and the regulations."* 

#### **Paperwork Reduction Act Notice**

The public reporting and recordkeeping burden for this collection of information is estimated to average 17 hours per response for manufacturers and 8 hours per response for remanufacturers. Send comments on the Agency's need for this information, the accuracy of the provided burden estimates, and any suggested methods for minimizing respondent burden, including through the use of automated collection techniques to the Director, Collection Strategies Division, U.S. Environmental Protection Agency (2822T), 1200 Pennsylvania Ave. NW, Washington, D.C. 20460. Include the OMB control number in any correspondence. Do not send the completed Form 5900-435 to this address.

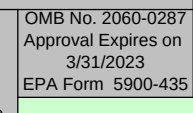

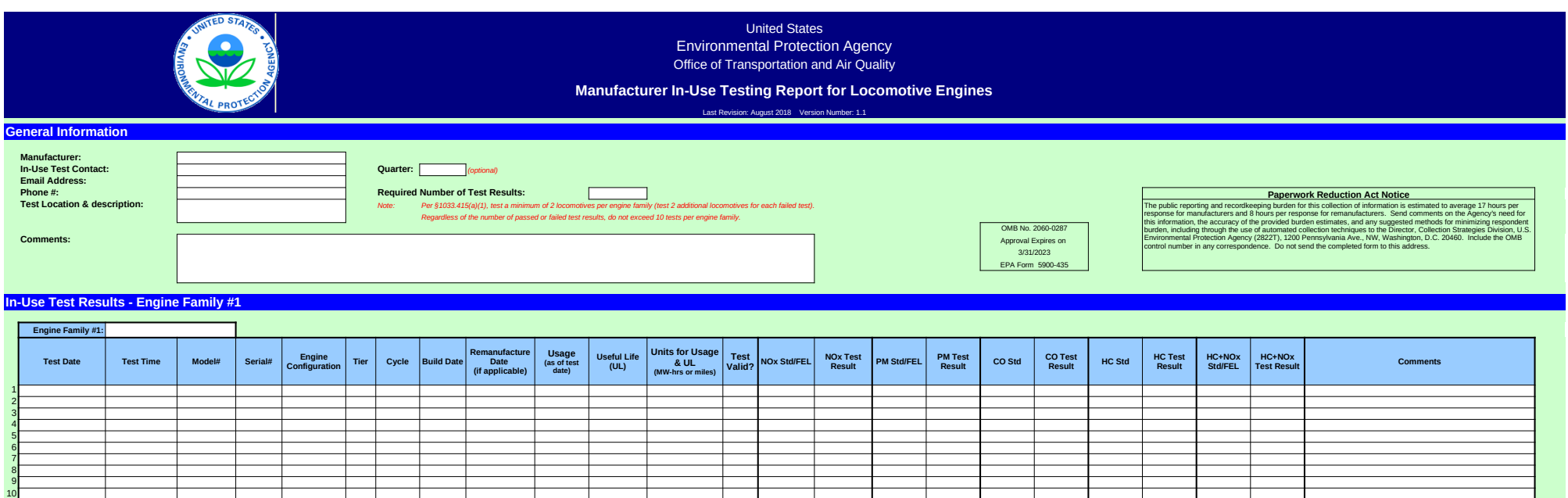

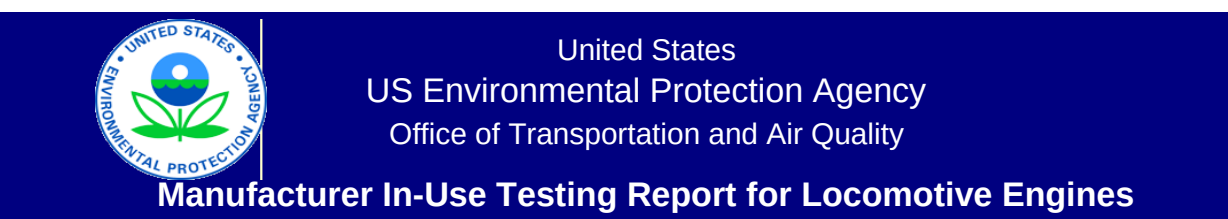

Last Revision: August 2018 Version Number: 1.1

## **Manufacturer Notes**

Please provide any additional notes here.

OMB No. 2060-0287 Approval Expires on 3/31/2023 EPA Form 5900-435